#### **Game AI Overview**

Introduction

- History
- Overview / Categorize
- Agent Based Modeling - Sense-> Think->Act
- FSM in biological simulation (separate slides)
	- Hybrid Controllers
	- Simple Perceptual Schemas
- Discussion: Examples
- Resources (Homework, read)

## What is Artificial Intelligence

- The term Artificial Intelligence (AI) was coined by John McCarthy in 1956
	- $-$  "The science and engineering of making intelligent machines."
- AI Origin, even than that (of-course)!
	- Greek Mythology:
		- Talos of Crete (Giant Bronze Man)
		- Galatea (Ivory Statue)
	- Fiction: Robot 1921 Karel Patek
		- Asimov, Three laws of robotics
		- Hal Space Odyssey

# AI in Games

- Game AI less complicated than AI taught in machine learning classes or robotics
	- $-$  Self awareness
	- $-$  World is more limited
	- $-$  Physics is more limited
	- Less constraints, 'less intelligent'
- More 'artificial' than 'intelligent' (Donald Kehoe)

## AI in Game

- Pong
	- $-$  **Predictive Logic**: how the computer moves paddle
		- Predicts ball location then moves paddle there
- $\cdot$  Pacman
	- $-$  **Rule Based** (hard coded) ghosts
		- Always turn left
		- Always turns right
		- Random
		- Turn towards player

# Scripted AI

- Enemy units in the game are designed to follow a scripted pattern.
- Either move back and forth in a given location or attack a player if nearby (perception)
- Became a staple technique for AI design.

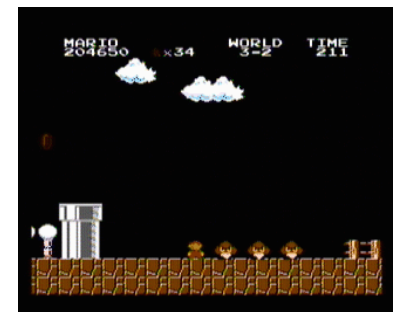

## More Complex and Traditional AI

• Behavior Models – Agent Model (Focus)

## **Game Agents**

- Game Agents, Examples:
	- $-$  Enemy
	- $-$  Ally
	- $-$  Neutral
- Loops through : Sense-Think-Act Cycle

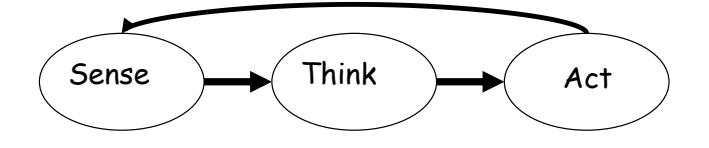

## Sensing

- How the agent perceives its environment
	- Simple check the position of the player entity
	- Identify covers, paths, area of conflict
	- Hearing, sight, smell, touch (pain) ...
		- Sight (limited)
			- $-$  Ray tracing

# Thinking

- Decision making, deciding what it needs to do as a result of what it senses (and possible, what 'state;' it is in) Coming UP!
- Planning more complex thinking. - Path planning
- **Range: Reactive to Deliberative**

# Acting

• After thinking Actuate the Action!

## **More Complex Agent**

- Behavior depends on the state they are in
- Representation: Finite State Machine

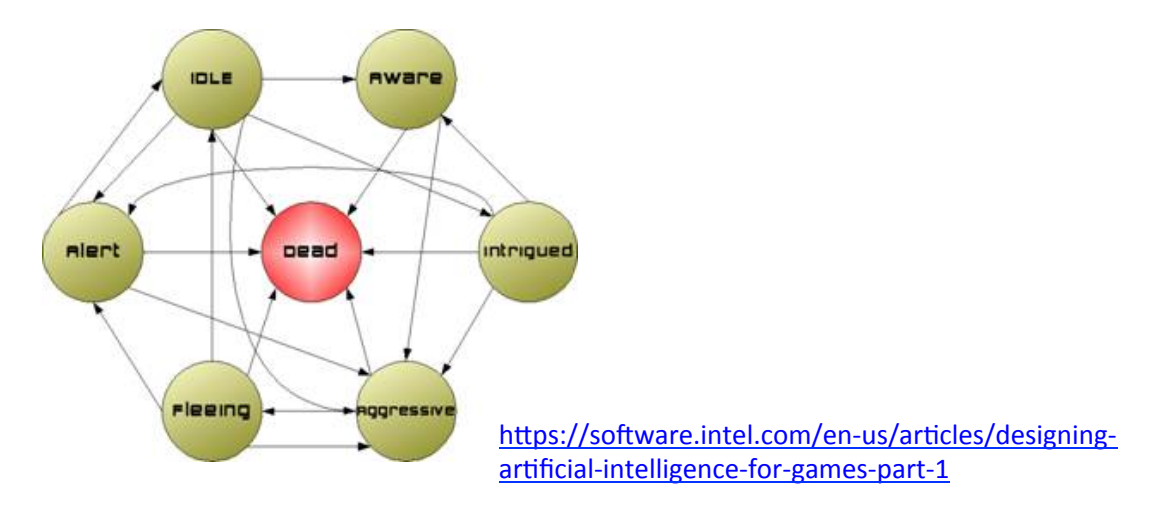

#### **Finite State Machine**

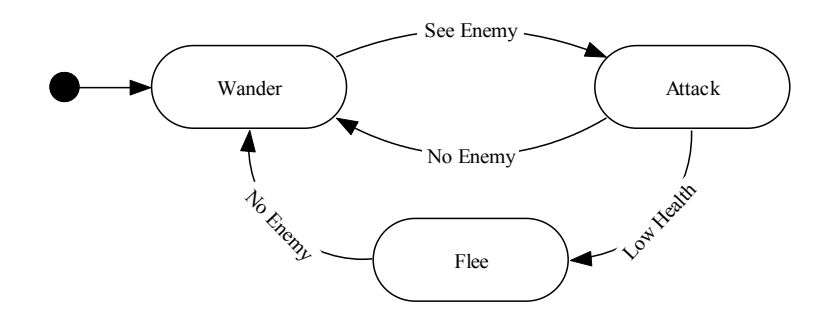

- Abstract model of computation
- Formally:
	- $-$  Set of states
	- $-$  A starting state
	- $-$  An input vocabulary
	- $-$  A transition function that maps inputs and the current state to a next state

#### Egyptian Tomb Finite state Machine

- Mummies! Behavior
	- $-$  Spend all of eternity wandering in tomb%
	- $-$  When player is close, **search**
	- When%see%player,%**c***hase*
- Make separate states
	- $-$  Define behavior in each state
		- Wander move slowly, randomly
		- Search move faster, in lines
		- Chasing direct to player
- Define transitions
	- $-$  Close is 100 meters (smell/sense)
	- $-$  Visible is line of sight

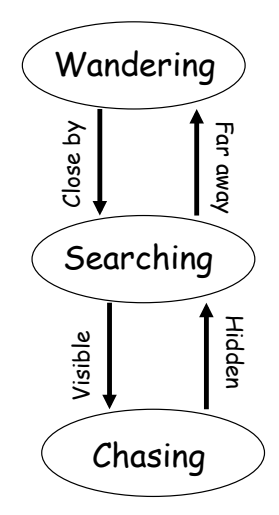

#### Can Extend FSM easily

- Ex: Add magical scarab (amulet)
- When player gets scarab, Mummy is afraid. Runs.
- Behavior
	- $-$  Move away from player fast
- Transition
	- $-$  When player gets scarab
	- $-$  When timer expires
- Can have sub-states
	- $-$  Same transitions, but different actions
		- $\cdot$  i.e.,- range attack versus melee attack

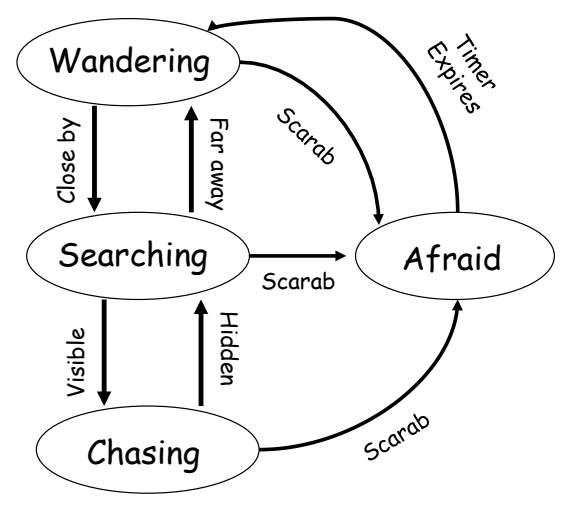

#### How to Implement

- Hard Coded
	- Switch Statement

#### Finite-State Machine: Hardcoded FSM

```
void Step(int *state) { // call by reference since state can change 
    switch(state) { 
         case 0: // Wander 
           Wander();
           if( SeeEnemy() ) { *state = 1; }
            break; 
         case 1: // Attack 
            Attack(); 
           if( LowOnHealth() ) { *state = 2; }
           if( NoEnemy() ) { *state = 0; }
            break; 
         case 2: // Flee 
            Flee(); 
           if( NoEnemy() ) { *state = 0; }
            break; 
    } 
}
```
- AD Hoc Code
- Inefficient
	- $-$  Check variables frequently

### Better

- Object Oriented
- Transitions are events

## Embellishments%

- Adaptive AI – Memory
- Prediction
- Path Planning, Tomorrow

#### **Resources**

- https://software.intel.com/en-us/articles/ designing-artificial-intelligence-for-gamespart-1 (there are 4 parts, read the first 3)
- http://www.policyalmanac.org/games/ aStarTutorial.htm (you will implement this visualization as project 3)
- http://www-cs-students.stanford.edu/~amitp/ gameprog.html (great resources for game AI)

## Path Planning

- Problem: How to navigate from point A to point B in real time. Possible a 3D terrain.
	- $\bullet$  We will start with a 2D terrain.
- $-$  What about if we ignore the problem:

#### No Path Planning bad Sensors

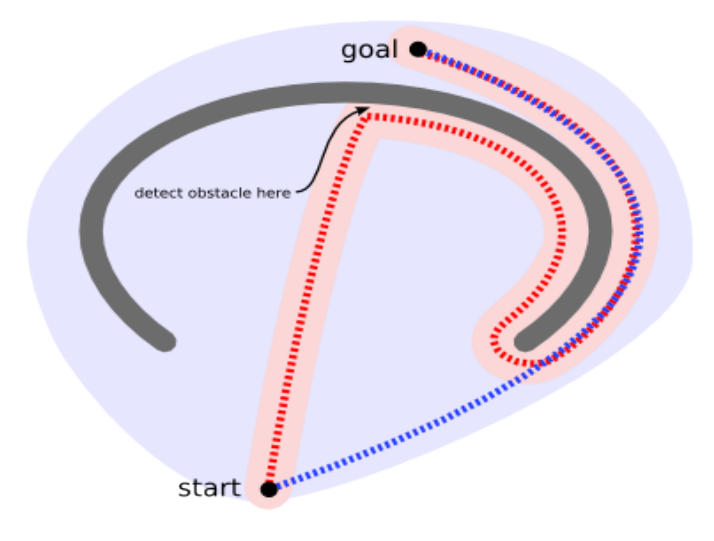

#### With Better Sensors (Red)

• Blue Planning.

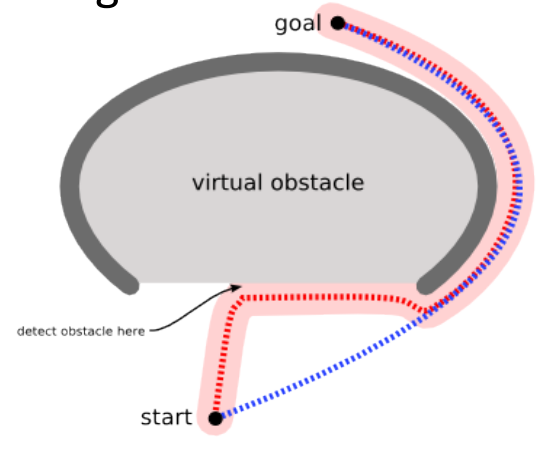

- Watch AI Navigation Bloopers:

• http://www.youtube.com/watch?v=lw9G-8gL5o0

## **Environment Assumptions**

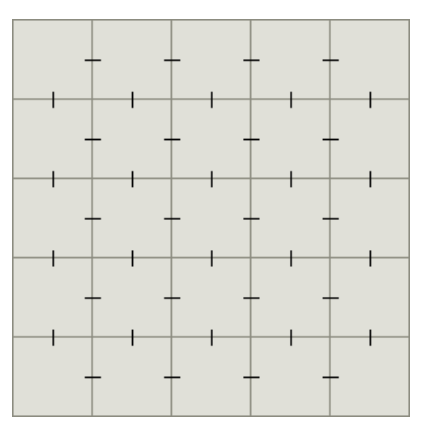

• 2D Grid

## Problem Statement

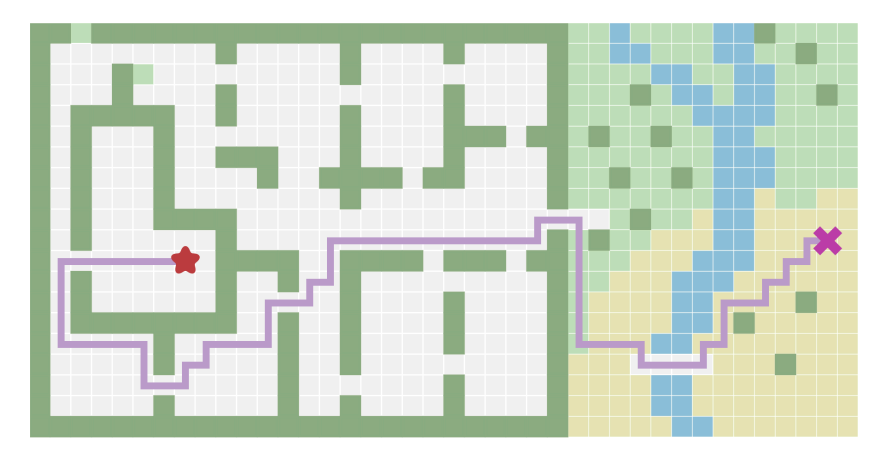

• Point A (star) to Point B  $(x)$  : Shortest amount of steps or fastest time

# Explore the Environment

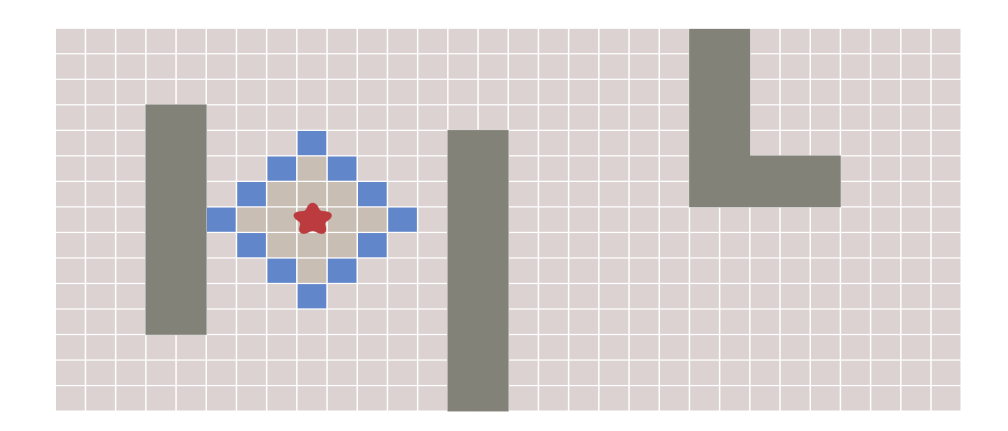

- Frontier Expands
- Stops at walls

http://www.redblobgames.com/pathfinding/a-star/introduction.html

#### Common Theme: Frontier Implementation

- Pick and remove a location from frontier
- Mark location as "done processing"
- Expand my looking at its unprocessed neighbors and add to frontier

```
frontier = Queue()frontier.put(start)
visited = \{\}visited[start] = Truewhile not frontier.empty():
   current = frontier.get()for next in graph.neighbors(current):
      if next not in visited:
         frontier.put(next)
         visited[next] = True
```
## Shortest Path: Breath First

• We got the visiting part, now how do we find the shortest path?

 $-$  Solution: Keep track:

- 1. where we came from, and later compute
- 2. the distance traveled so far

```
frontier = Queue()frontier = Queue()frontier.put(start)
frontier.put(start)
                                           came\_from = {}visited = \{\}\text{came\_from}[\text{start}] = \text{None}visited[start] = Truewhile not frontier.empty():
while not frontier.empty():
                                              current = frontier.get()current = frontier.get()for next in graph.neighbors(current):
   for next in graph.neighbors(current):
      if next not in visited:
                                                 if next not in came_from:
                                                     frontier.put(next)
         frontier.put(next)
         visited[next] = Truecame_{from}[next] = current
```
## Measure path links

- Start at Goal and traverse where it 'came from'
	- $-$  Shortest path

#### Embellishments: Make if more efficient%

• All Paths from one location to all others – **Early)exit:)Stop)expanding)once)fron'er)covers) goal)**

#### Movement cost not enough

- Some movements may be more expensive than other to move through
	- $-$  Use a new heuristics
	- $-$  Add to frontier if cost is less.

• http://www.redblobgames.com/pathfinding/ a-star/introduction.html